**P**ř**íloha k protokolu o SZZ** č**. Vysoká škola:** Pedagogická fakulta JU v Č. Budějovicích **Katedra: matematiky Datum odevzdání posudku**: 22.5.2009

**Diplomant**: Petr Tupý **Aprobace**: M –VT/ZŠ **Vedoucí diplomové práce:**  Mgr. Roman Hašek, Ph. D.

## **Posudek diplomové práce**

Grafický kalkulátor ve výuce matematiky

Cílem diplomové práce bylo přiblížit možnosti smysluplného využití všech vhodných nástrojů grafického kalkulátoru k podpoře výuky matematiky na základní či střední škole.

Diplomant se zaměřil na kalkulátor TI 92 +. Jeho úkolem bylo nejprve podat všeobecný přehled nástrojů kalkulátoru, které jsou vhodné pro použití ve výuce. Věnovat se měl i možnosti propojení kalkulátoru s počítačem.

Potom měl vybrat sérii úloh, při jejichž řešení je přínosné použití kalkulátoru, a vypracovat vzorová řešení těchto úloh tak, aby mohla sloužit jako pomůcka pro vyučující při přípravě na výuku.

Předložená práce se pohybuje na půdorysu stanovených cílů. Jejich řešení je však převážně povrchní a celkové vyznění práce se tak poněkud rozchází s původním účelem, kterým bylo demonstrovat na pečlivě vybraných úlohách smysluplné využití grafického kalkulátoru ve výuce. S poměrně pečlivě zpracovanými partiemi věnovanými obsluze kalkulátoru a popisu vybraných matematických funkcí kontrastuje dle mého názoru ne příliš promyšlený výběr úloh i popis jejich řešení. Většinu těchto úloh lze řešit v rozumném čase i bez použití kalkulátoru. Dokonce by tato schopnost měla být obsahem matematického vzdělání studentů s kalkulačkou pracujících. Slouží sice jako jednoduché ukázky použití funkcí kalkulátoru, ale nemohou dost dobře hrát roli ukázkových příkladů jeho přínosného využití ve výuce. I když se i v takovýchto úlohách nabízí smysluplné využití kalkulátoru, například pro zobrazení grafu (např. str. 52, Ukázka 5.1.1, str. 54, Ukázka 5.3.1, str. 68, Úloha 9) nebo opakující se dosazování hodnot (např. str. 54, Ukázka 5.3.1), diplomant se vesměs omezuje na řešení mechanickou aplikací funkcí kalkulátoru.

Práce je členěna, včetně závěru, do devíti kapitol. Struktura práce je logická a odpovídá jejímu poslání.

První dvě kapitoly představují poměrně čtivý uživatelský manuál popisující historii kalkulátoru TI-92 Plus, jeho ovládací prvky a postup při připojení k počítači.

Kapitoly 3 a 4, které jsou nejrozsáhlejší (dohromady 28 stran z celkových 78) pak přinášejí přehled vybraných funkcí, které jsou dle diplomanta vhodné pro použití ve výuce. Popisy funkcí jsou dle mého názoru zbytečně upovídané, příklady použití pak triviální, bez uvedení vztahu k vyučovacímu procesu.

Kapitola 5 přináší systém klasifikace úloh z hlediska jejich přínosu pro výuku, který byl převzat z použité literatury. Každá kategorie je doplněna odpovídající úlohou s řešením. Zaujalo mne řešení Ukázky 5.3.1 (Str. 54), na které směřuji svou otázku pro diplomanta.

 V následující 6. kapitole diplomant uvádí sérii úloh, o nichž se domnívá, že použití kalkulátoru při jejich řešení je přínosné pro vzdělávací proces. K těmto úlohám jsem se vyjadřoval v předchozím odstavci.

Kapitoly 7 a 8 pak přinášejí přehled možných chyb, ke kterým může dojít při použití kalkulačky ve výuce a interpretaci názorů studentů a učitelů. Přehled chyb je převzat z použité literatury. Zaujalo mne, že diplomant zde popisuje i chyby o nichž vzápětí sdělí, že u TI-92 Plus se s nimi nesetkáme (str. 70-71).

V Závěru se pak diplomant veskrze pozitivně, bez stopy kritického přístupu, vyjadřuje ke splnění cílů práce.

Chyby, nejasnosti, překlepy a poznámky:

*Str. 12, 6. řádek zdola:* "... se na trh dostávali ... další typy kalkulátorů." – "dostávaly".

*Str. 24, 2. řádek shora:* " ... což se dá provézt ... " – "provést".

*Str. 25, 3.* ř*ádek zdola:* Komentář k funkci nSolve() ... " Je zde však riziko, že funkce najde pouze jediné řešení, toto řešení může být dokonce přibližné." – Jaké riziko? Je třeba se toho bát?

*Str. 26, Ukázka 3.2.1.2:* Pokud student hned nepozná, že to nemá reálné řešení, je dobré začít grafem.

*Str. 27, Ukázka 3.2.2.1, 1. věta komentáře:* "Pomocí této funkce dají rozložit ..." – "se dají". *Str. 27:* Co je míněno poslední větou?

*Str. 28, Ukázka 3.2.3.1:* "Rozšíření ... " bych nahradil "Roznásobení ... ".

*Str. 28, 4. řádek zdola:* "V další části zmíním o funkci, ..." – chybí "se".

*Str. 34, 4. řádek:* "... vracející uživateli vrací vektor" – vyškrtnout "vrací".

Str. 34, 7. řádek: "koeficienty levé strany" – lépe je užít "matice koeficientů levých stran rovnic", " koeficienty pravé strany" – lépe je užít "vektor pravých stran rovnic".

*Str. 35, p*ř*edposlední v*ě*ta:* Nejasná formulace.

*Str. 38,* Ř*ešení, 1. a 2. v*ě*ta:* Proč tedy diplomant nezvolil jinou funkci?

*Str. 41, 3.5.5 Funkce fMin() a fMax(), 1. věta: "Poslední dvě funkce, které se při řešení úloh* se studeny projevily jako velmi vhodné, jsou ..." – Proč se tak projevily?

*Str. 50, 4.* ř*ádek zdola:* O jaký výzkum se jedná?

*Str. 52, 1. odstavec, poslední věta: "...* abych studentům objasnil ..." – Jakým studentům?

*Str. 54, Ukázka 5.3.1:* Nepochopil jsem řešení. Prosím objasnit postup ad b).

Otázky:

Jak byste se pokusil s využitím kalkulátoru najít všechna řešení i v případě, že danou rovnici nelze řešit algebraicky (viz str. 25)?

Vysvětlete prosím řešení Ukázky 5.3.1, které je uvedeno na str. 54.

Práci navrhuji k obhajobě s hodnocením dobře

Návrh na klasifikaci diplomové práce: dobře

 ................................................................................. Podpis vedoucího diplomové práce

V Č. Budějovicích dne : 22.5.2009

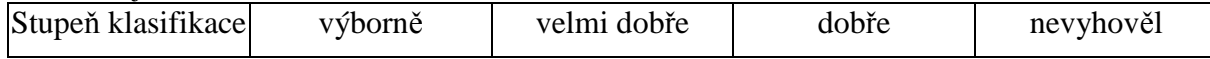